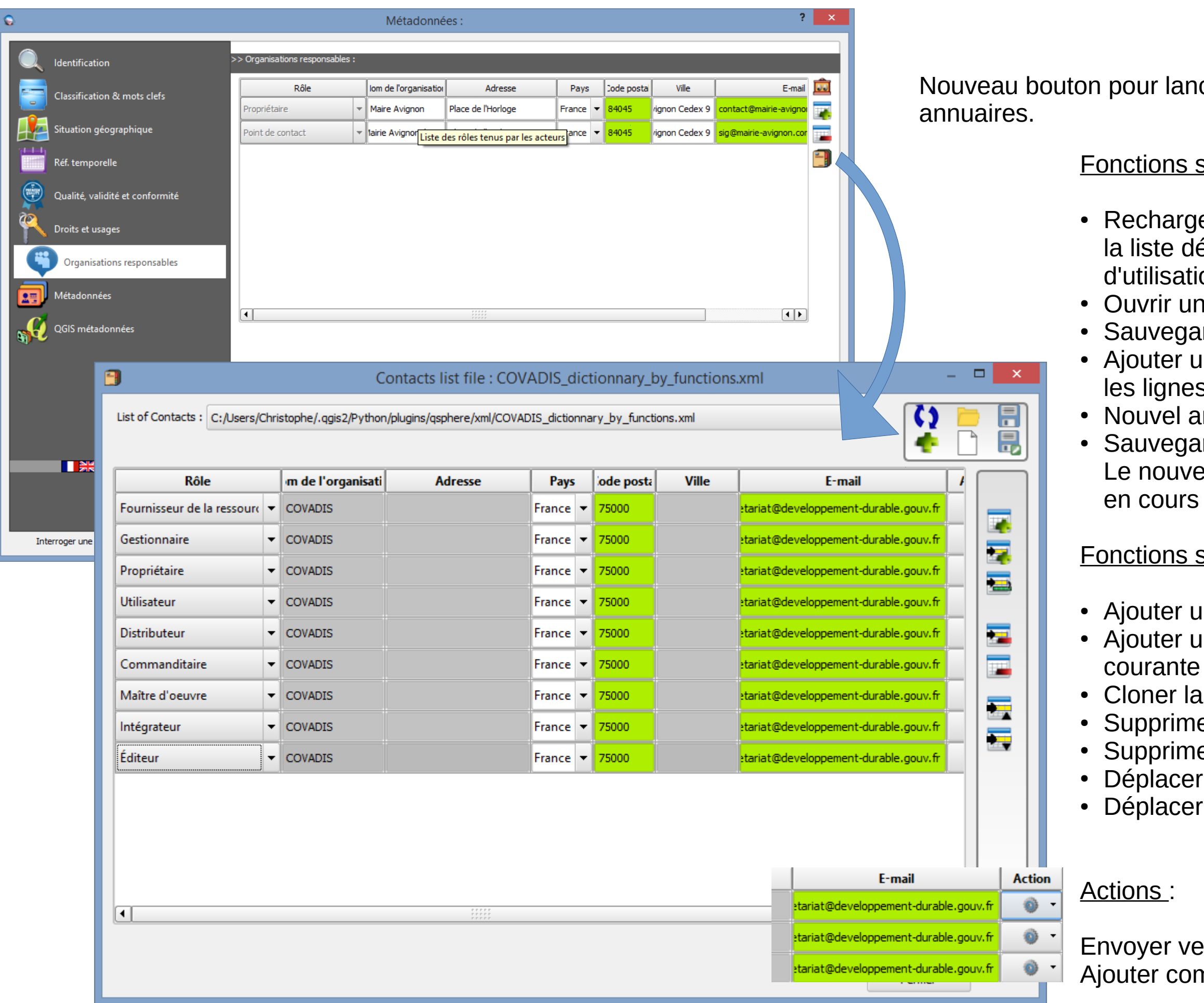

**Nur lancer l'interface des** 

<u>ctions sur les annuaires</u> :

echarger l'annuaire sélectionné dans liste déroulante (annuaire en cours utilisation) uvrir un annuaire uvegarder l'annuaire courant outer un annuaire (ne supprime pas lignes déjà chargées) buvel annuaire auvegarder l'annuaire courant sous ... nouvel annuaire devient l'annuaire cours d'utilisation

ctions sur le contenu de l'annuaire :

outer une ligne outer une ligne après la ligne

oner la ligne courante apprimer la ligne courante ipprimer la dernière ligne placer la ligne courante vers le haut eplacer la ligne courante vers le bas

byer vers (ligne organisme) ter comme un nouvel organisme